Документация, содержащая информацию, необходимую для эксплуатации экземпляра программного обеспечения «Базовая система ввода-вывода INFERIT ver. 1.1 для вычислительных устройств на базе процессоров Intel поколения RocketLake»

на 8 листах

Москва, 2023г

### Содержание

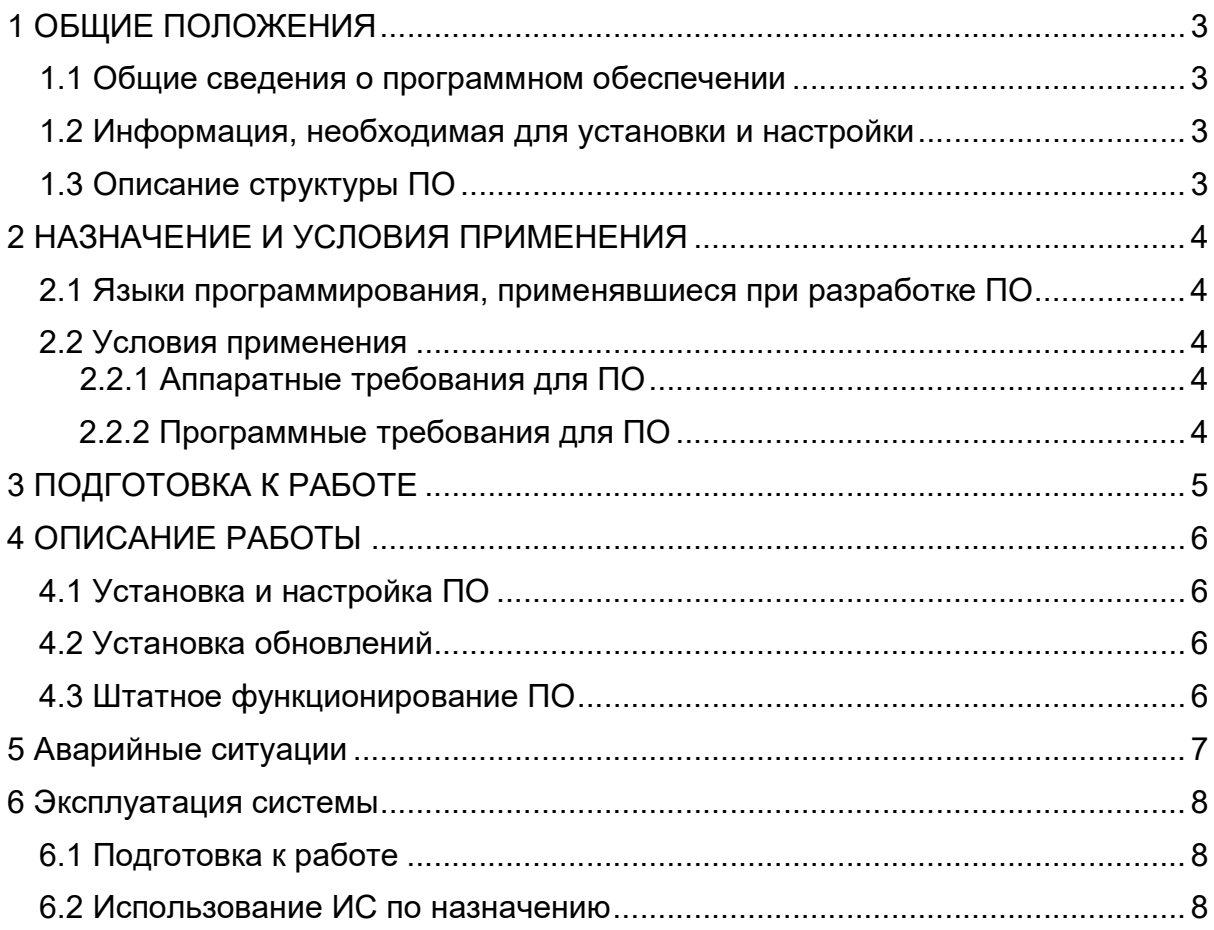

## 1 ОБЩИЕ ПОЛОЖЕНИЯ

### 1.1 Общие сведения

Рассматриваемый программный продукт предназначен для базовой инициализации системы ввода-вывода (BIOS) вычислительных устройств, построенных на базе процессоров Intel 10-го поколения (RocketLake). Программный продукт полностью совместим со спецификацией UEFI, что позволяет применять его в таких изделиях, как: ноутбуки, моноблоки, персональные компьютеры, промышленные компьютеры, тонкие клиенты, а также прочих устройствах, нуждающихся в BIOS.

#### 1.2 Информация, необходимая для установки и настройки

Программный продукт устанавливается во флеш-накопитель аппаратной платформы в виде бинарного файла

### 1.3 Описание структуры

Программа полностью соответствует спецификации UEFI и реализует в себе следующие фазы загрузки системы:

- Secure boot;
- PEI (Pre EFI инициализация);
- DXE (фаза загрузки базовых драйверов устройств);
- BDS (готовность к старту операционной системы)

Помимо этого программа содержит пользовательскую оболочку для изменения конфигурации запуска без пересборки комплекта программного обеспечения, а также встроенную оболочку Efi Shell для осуществления низкоуровневой диагностики системы, а также выполнения процедур обновления рассматриваемого программного обеспечения

# 2 НАЗНАЧЕНИЕ И УСЛОВИЯ ПРИМЕНЕНИЯ

- 2.1 Языки программирования, применявшиеся при разработке ПО:
	- Си;
	- Assembler

Среда разработки ПО:

- Visual Studio 2010;
- 2.2 Условия применения

#### 2.2.1 Требования к аппаратному обеспечению

Для корректной работы экземпляра программного обеспечения требуется следующая конфигурация оборудования:

- Процессор Intel 10-го поколения семейства RocketLake.
- Не менее 2GB ОЗУ
- Монитор с поддержкой VGA/HDMI
- Клавиатура с интерфейсом USB

#### 2.2.2 Требования к программному обеспечению

Требования к программному обеспечению не предъявляются

# 3 ПОДГОТОВКА К РАБОТЕ

Действия по настройке и установке Заказчику выполнять не требуется, поскольку жизненный цикл системы предполагает однократную настройку системы на платформе и дальнейшую поддержку работы системы в режиме 100% доступности силами персонала Исполнителя.

# 4 ОПИСАНИЕ РАБОТЫ

### 4.1 Установка и настройка ПО

Программное обеспечение должно быть запрограммировано на флешноситель, установленный на аппаратную платформу (материнская плата ПК, ноутбука, сервера, моноблока и т.д).

### 4.2 Установка обновлений

Обновления производятся системным администратором Заказчика с участием службы технической поддержки исполнителя

### 4.3 Штатное функционирование

Программное обеспечение функционирует в составе материнской платы вычислительного устройства

# 5 Аварийные ситуации

Информацию об аварийных ситуациях Исполнитель узнает через:

Жалобы Заказчика

При ошибках в работе аппаратных средств или смежных систем, восстановление функций ПО возлагается на персонал Заказчика.

### 6 Эксплуатация системы

6.1 Подготовка к работе

Программное обеспечение должно быть запрограммировано на флешноситель, установленный на аппаратную платформу (материнская плата ПК, ноутбука, сервера, моноблока и т.д).

### 6.2 Использование ИС по назначению

Для использования программного продукта необходимо подать электропитание на вычислительную платформу и дождаться ее запуска.

При появлении на экране сообщения «Press ESC to enter setup» необходимо зажать клавишу ESC на клавиатуре и дождаться входа в утилиту **Setup**